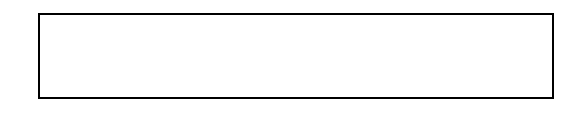

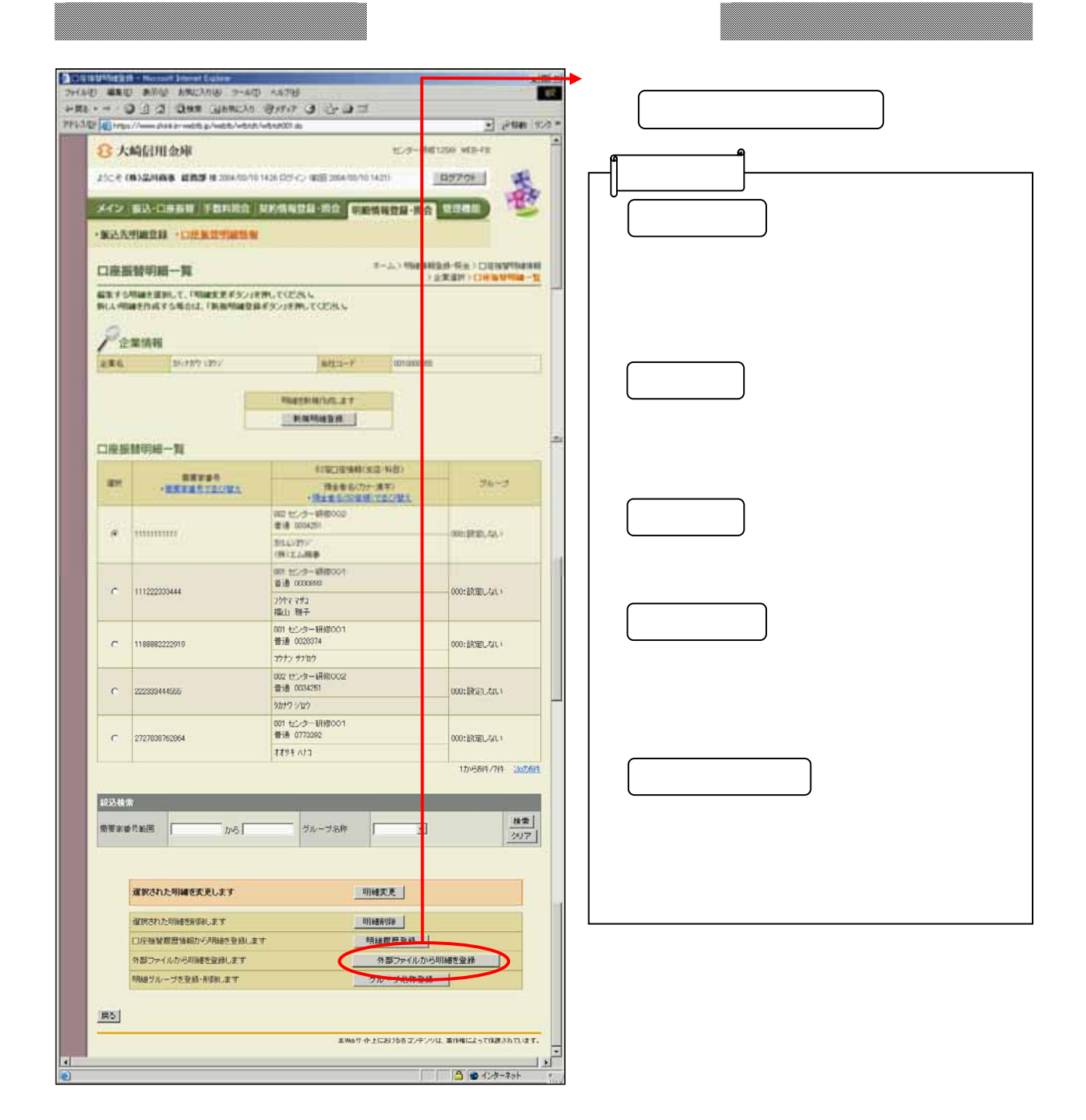

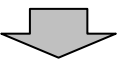

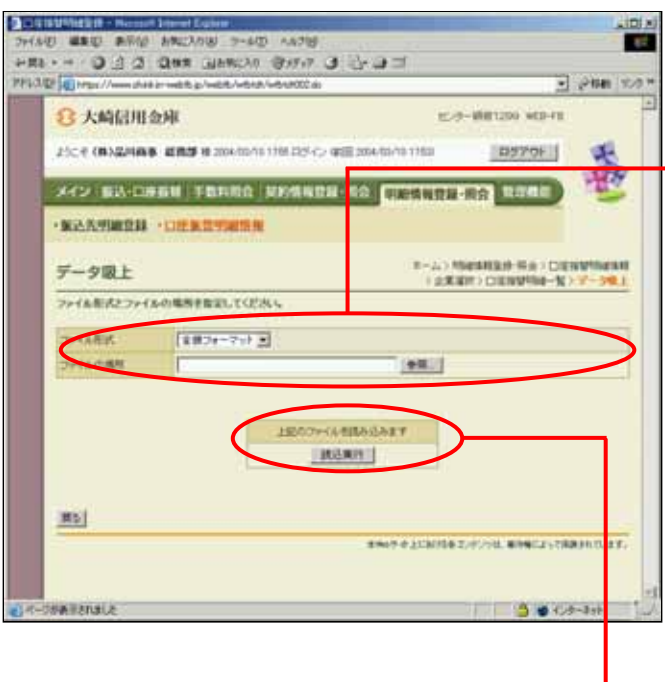

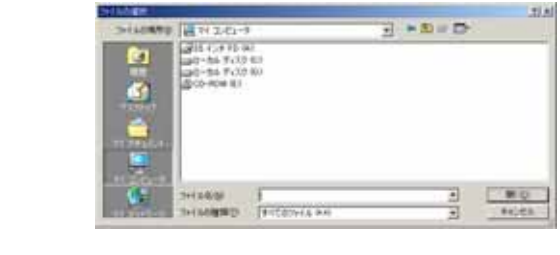

リックすると、コン

 $\blacktriangleright$  (Product  $\blacktriangleright$   $\blacktriangleright$   $\blacktri$ 

 $\leftarrow$  (  $\leftarrow$  )  $\leftarrow$  (  $\leftarrow$  )  $\leftarrow$  (  $\leftarrow$  (  $\leftarrow$ 

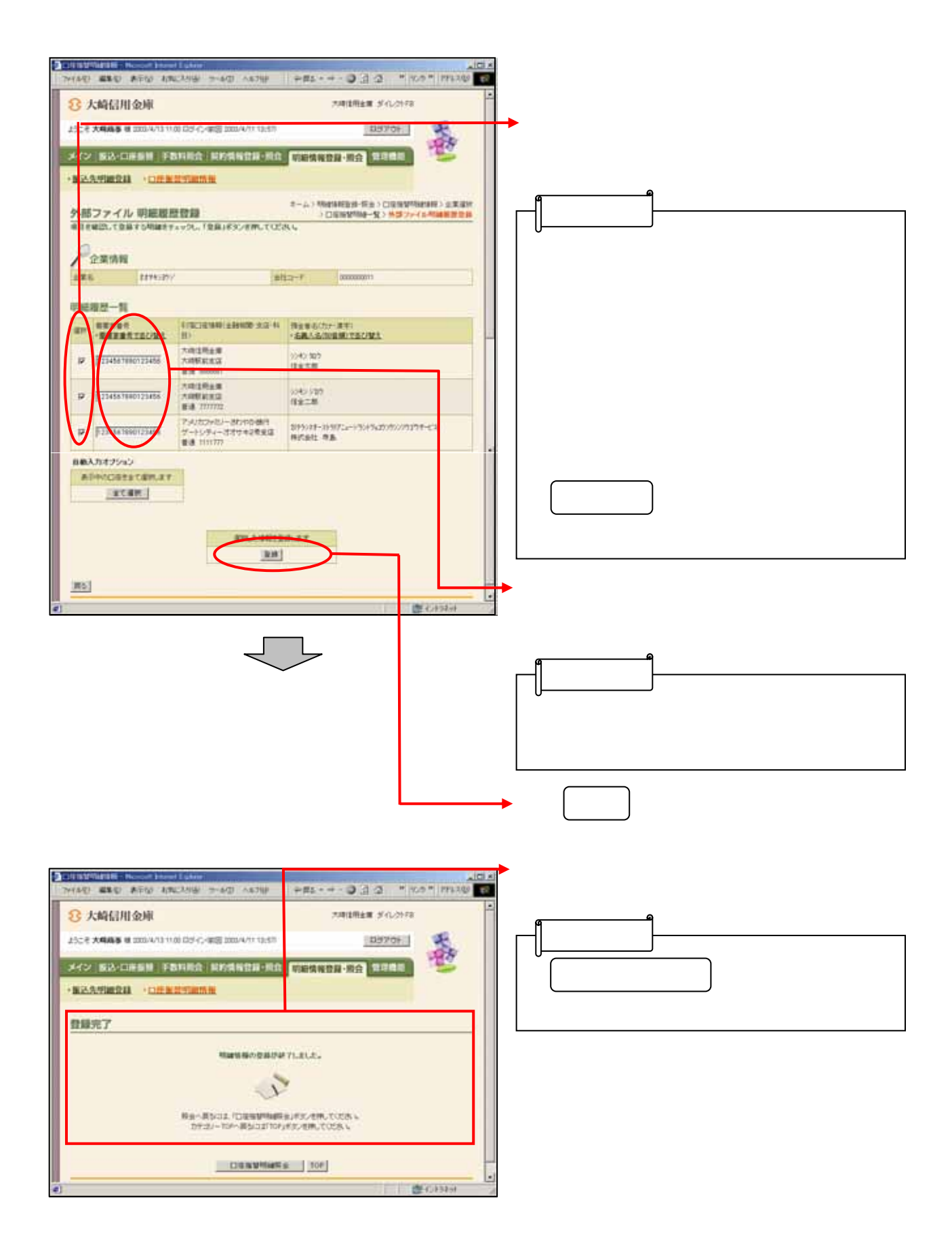